## Online Services – Drum Request

Quick Reference Guide

Mike **MB** 

**CleanHarbors** 

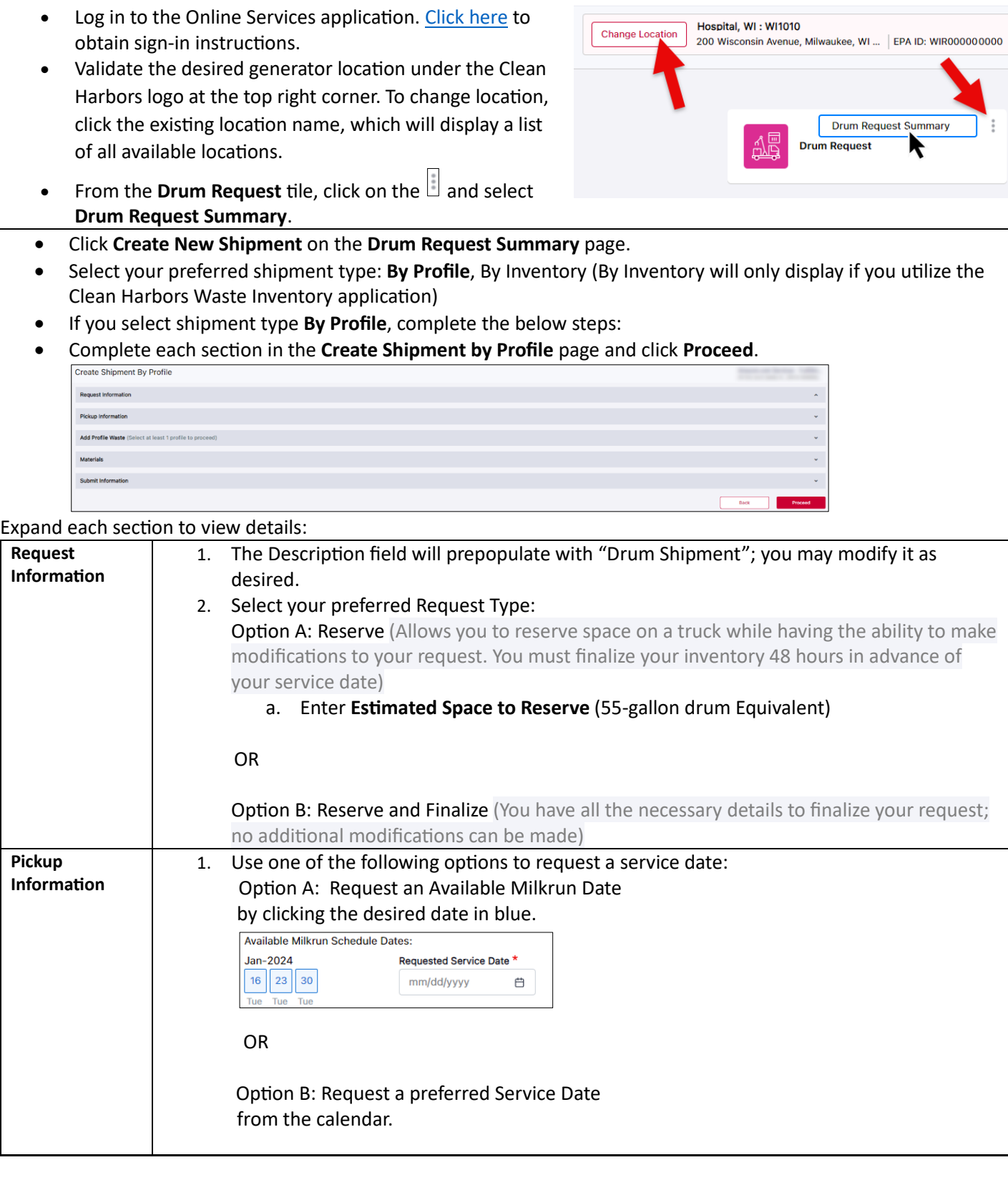

**How to Initiate a Drum Service with Clean Harbors:**

**CleanHarbo** 

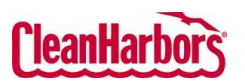

Quick Reference Guide

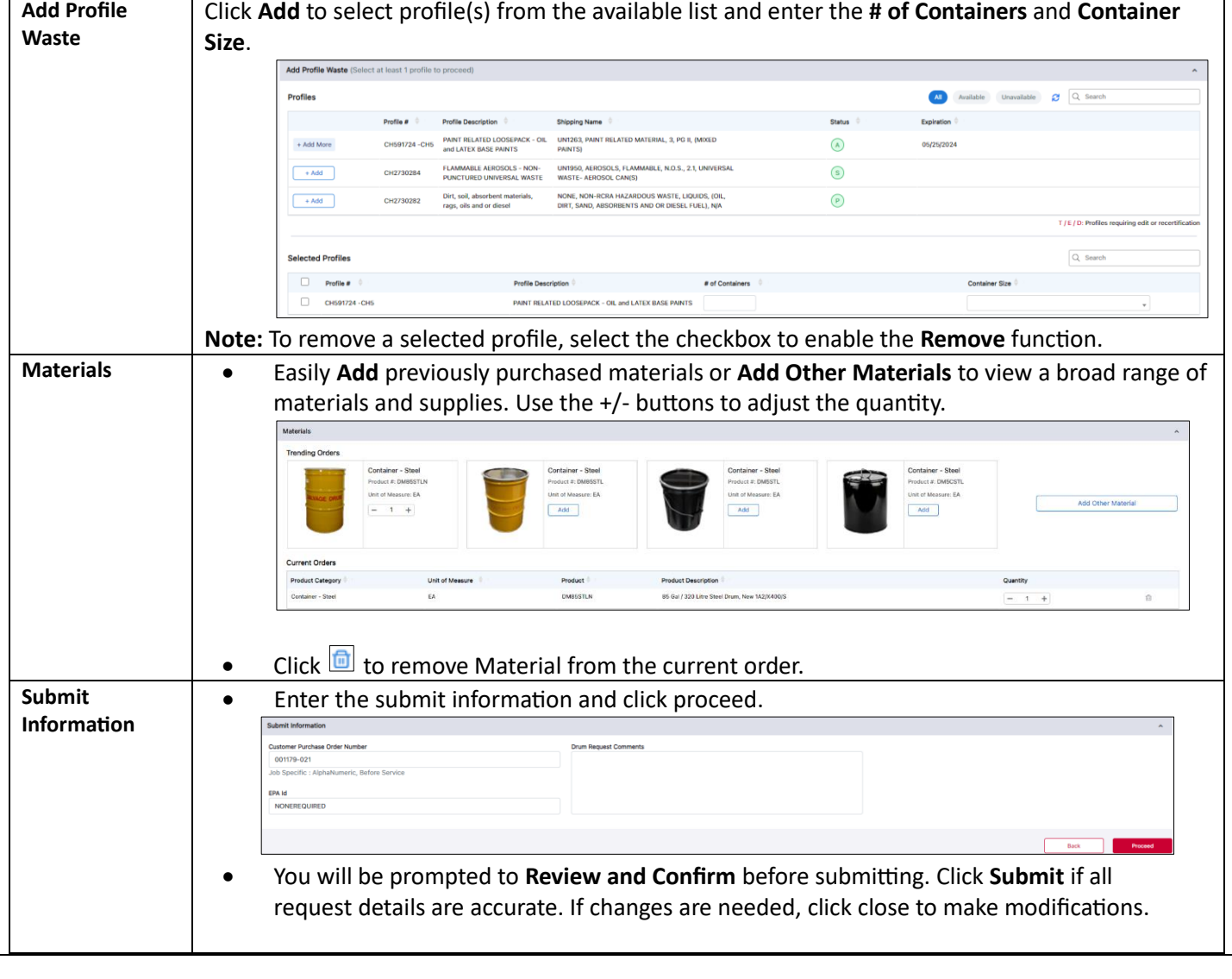

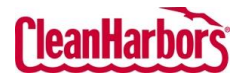

## Online Services – Drum Request

Quick Reference Guide

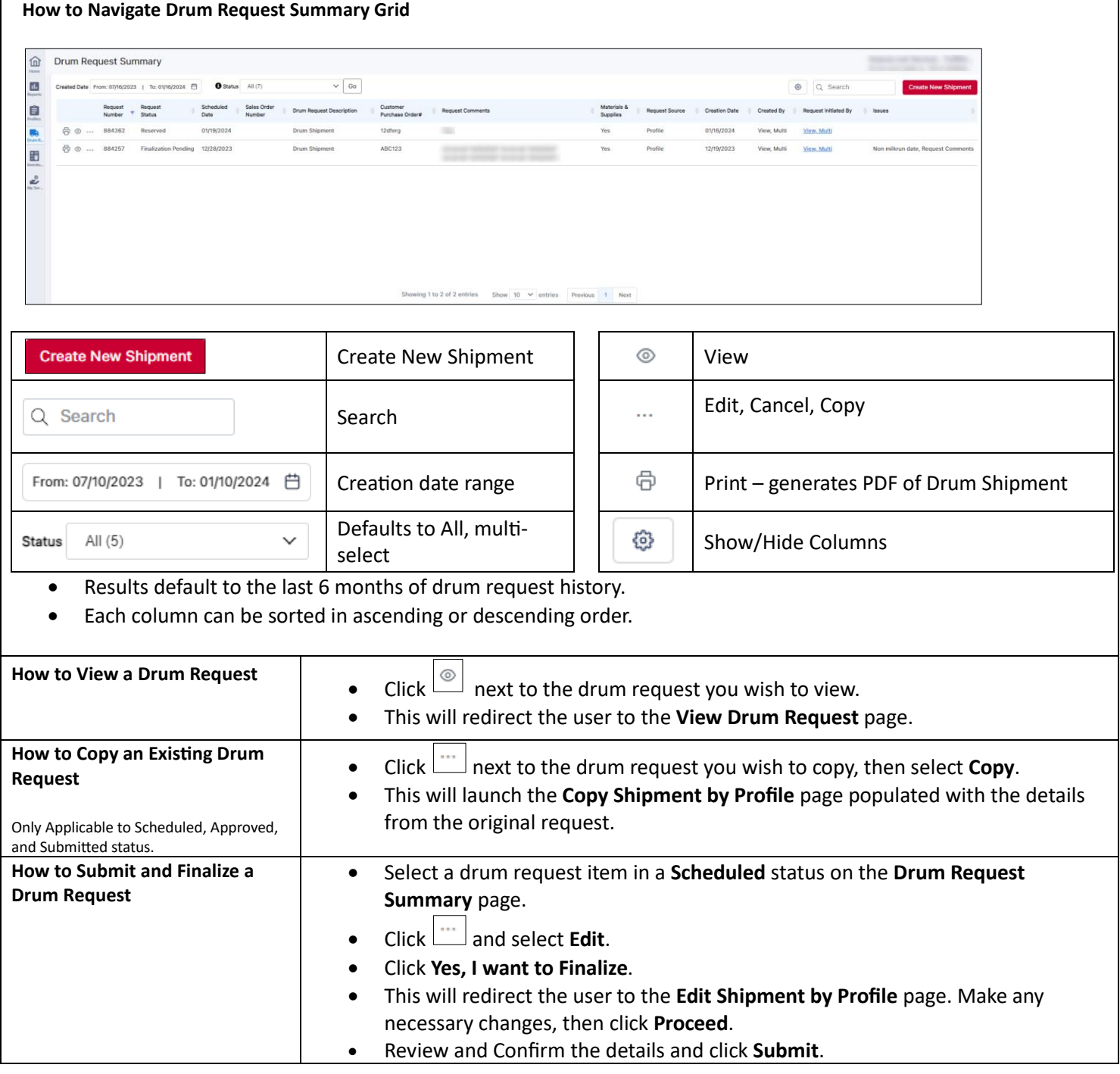